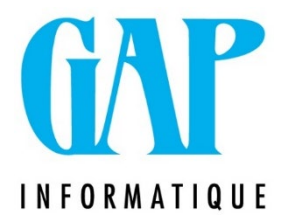

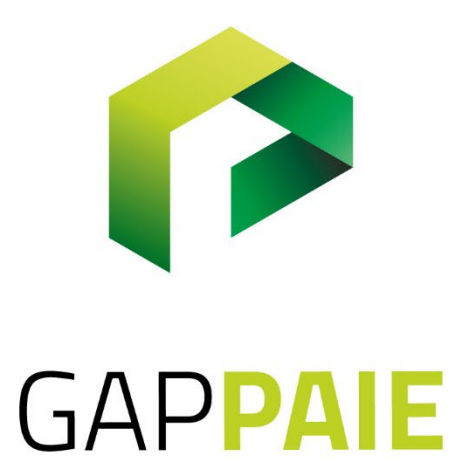

## A quoi sert le journal \* (astérisque)

Route du Condroz 533 4031 Angleur

Tél. (04) 361 61 00 info@gapi.be

www.gapinformatique.be

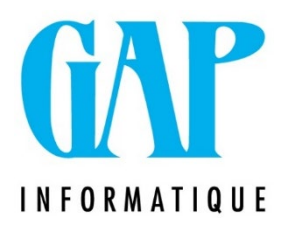

 $\triangleright$  Création du journal \*

Lorsqu'on génère le fichier XML de DMFA, il est utile de cocher dans les traitements proposés la Màj dans l'Historique, ce qui a pour objectif de créer les journaux \* dans les historiques de chaque travailleur assujetti à l'ONSS présent dans la DMFA.

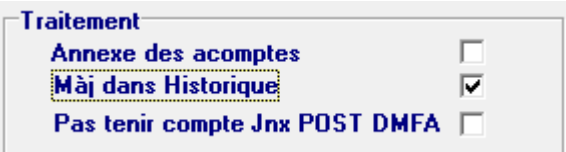

Ce journal est attaché au dernier mois de chaque fiche suite (dernier mois d'occupation).

 $\triangleright$  Fonction du journal \*

Le journal est nécessaire pour vous permettre d'obtenir les charges ONSS correctes dans votre comptabilité.

Le logiciel Gap Paie calcule dans chaque paie un ONSS travailleur (9005) et une charge patronale provisoire (9006) sur base des taux par catégorie employeur qui sont provisoires (copie du taux du trimestres précédent) jusqu'à la mise à jour de ces taux lorsque vous installer le release DMFA.

De surcroit, le calcul exact des cotisations et réductions nécessite d'avoir les informations complètes des occupations du trimestre.

Gap Paie effectue ce calcul au moment de la DMFA et c'est le résultat de ce calcul que contient le journal \*, il adapte l'historique de chaque travailleur en fonction de la DMFA.

Il contient la régularisation de la charge patronale (9797) et la charge patronale réelle (9796) Le 9006 (ONSS pat provisoire) – le 9797 (la régul de charge patronale) = le 9796 charge patronale réelle. Pour le T1 et le T2/2023, il contient également le 9793 (Réduction patronale de compétitivité) qu'il y a également lieu de déduire du 9006 pour obtenir votre charge patronale finale.

Concernant l'ONSS travailleur, le processus est similaire mais il est plus rare qu'une régularisation intervienne entre la paie et la DMFA.

Le 9005 est l'ONSS travailleur calculé au moment de la paie. Après la DMFA, vous disposez du code 9799 ONSS travailleur DMFA. S'il y avait une différence entre les deux, elle serait justifiée par une modification du code 9016 (Bonus à l'emploi).

La somme des deux étant égale au taux d'ONSS travailleur pour sa catégorie (le plus souvent 13.07% du brut à 100% ou 108%).

Le 5001 est la cotisation spéciale de sécurité sociale payée par le travailleur qui s'ajoute à l'ONSS travailleur de base. C'est la raison pour laquelle il est ajouté dans l'ONSS à payer.

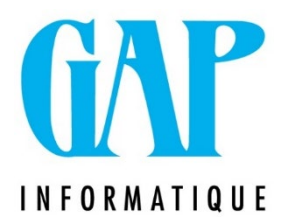

Impact dans vos OD

Chaque mois, vous éditez une OD qui contient l'ONSS provisoire. Par mesure de précautions, veillez à sortir votre OD en cochant l'option Pas de journal « \* »

Lorsque vous avez terminé votre DMFA et que vous aurez mis à jour vos historiques, vos données sont complètes.

Si vous avez reçu une DMNO, il sera nécessaire de faire tourner votre DMFA en cochant à nouveau la mise à jour dans l'historique pour intégrer les modifications des montants demandés par l'ONSS.

Vous pouvez alors faire une OD de régularisation ONSS du journal \* uniquement sur la période du trimestre car si un travailleur n'est plus actif sur le troisième mois du trimestre, son journal \* sera ajouté sur le dernier mois d'activité de chaque occupation :

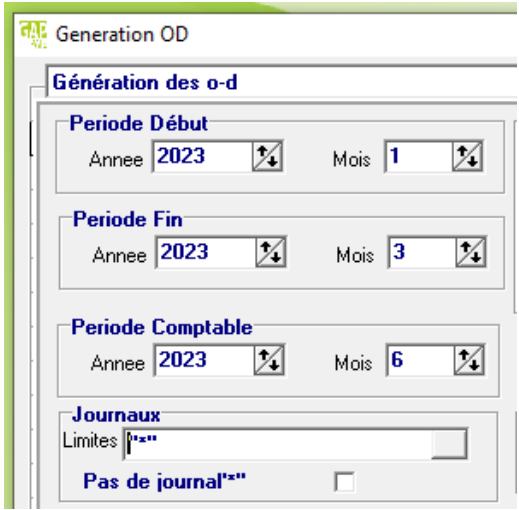

Voici un paramétrage proposé pour vos OD :

Lorsque vous ajoutez les codes de régularisations DMFA au crédit du compte 454000 (codes 9797 et 9793), l'ONSS A payer de votre OD s'adaptera lorsque vous aurez ajouter le journal \* aux historiques

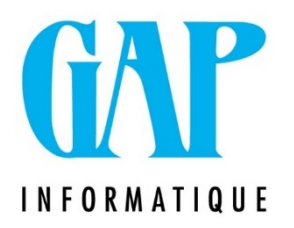

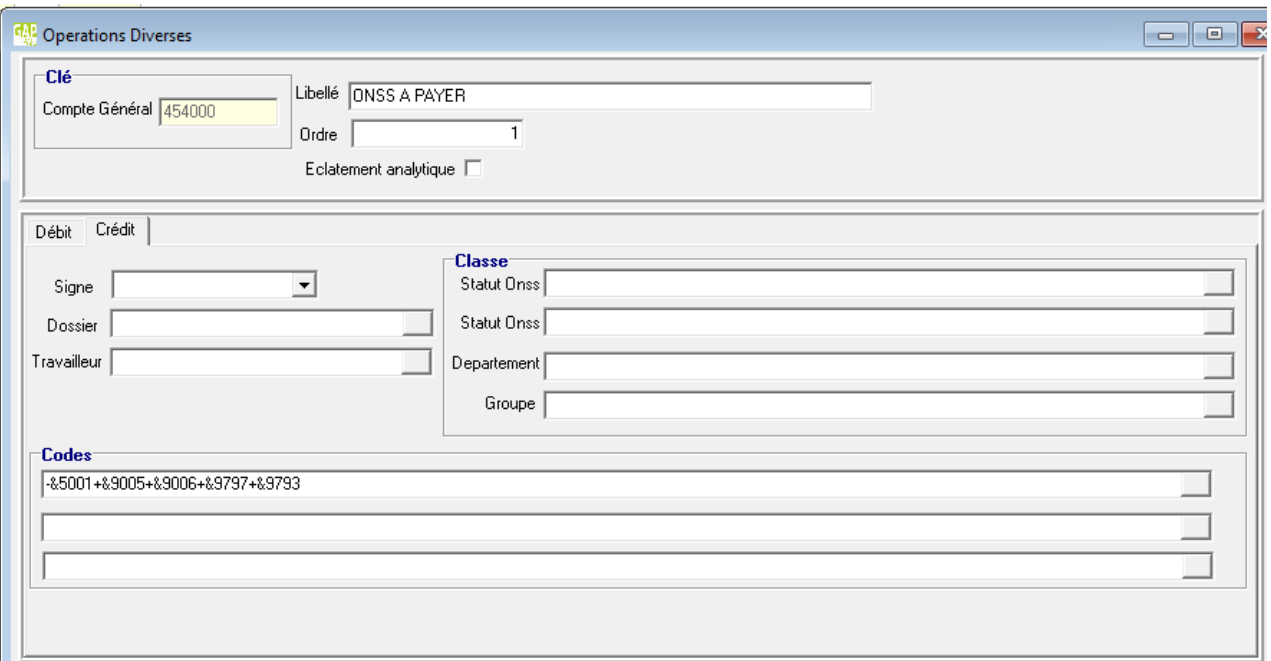

Vous pourrez également créer un ou deux comptes qui vous permettrons d'identifier les régularisations de charge patronales des DMFA :

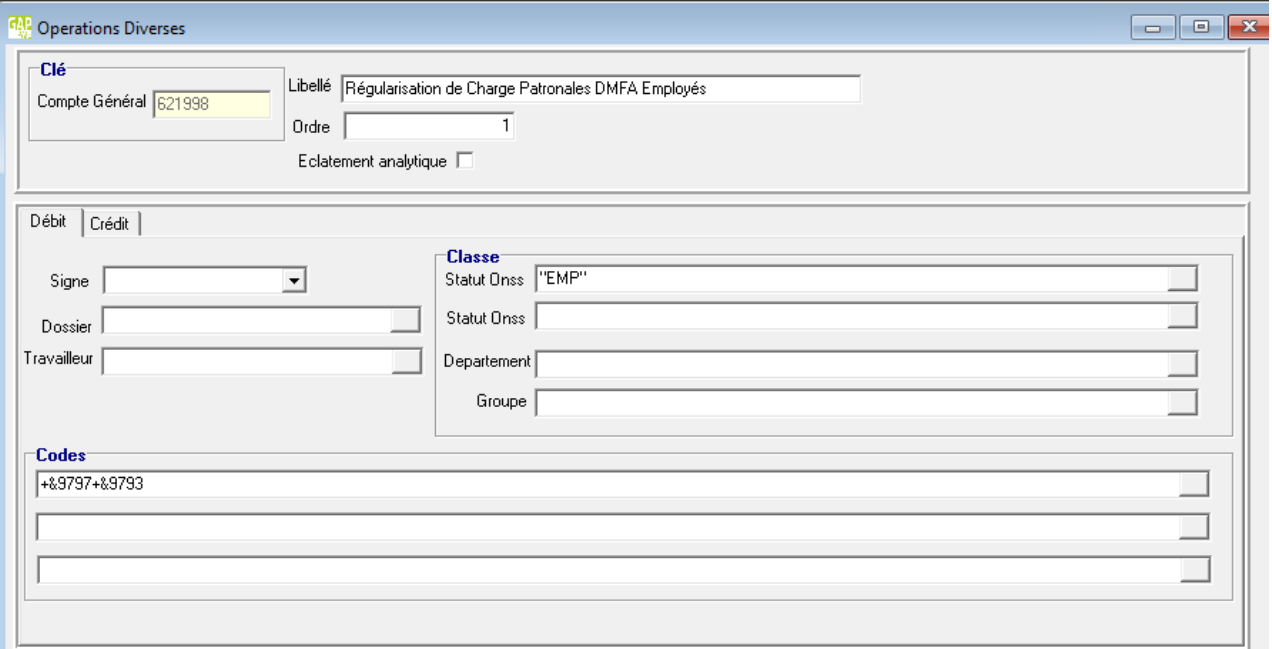

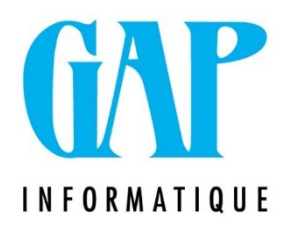

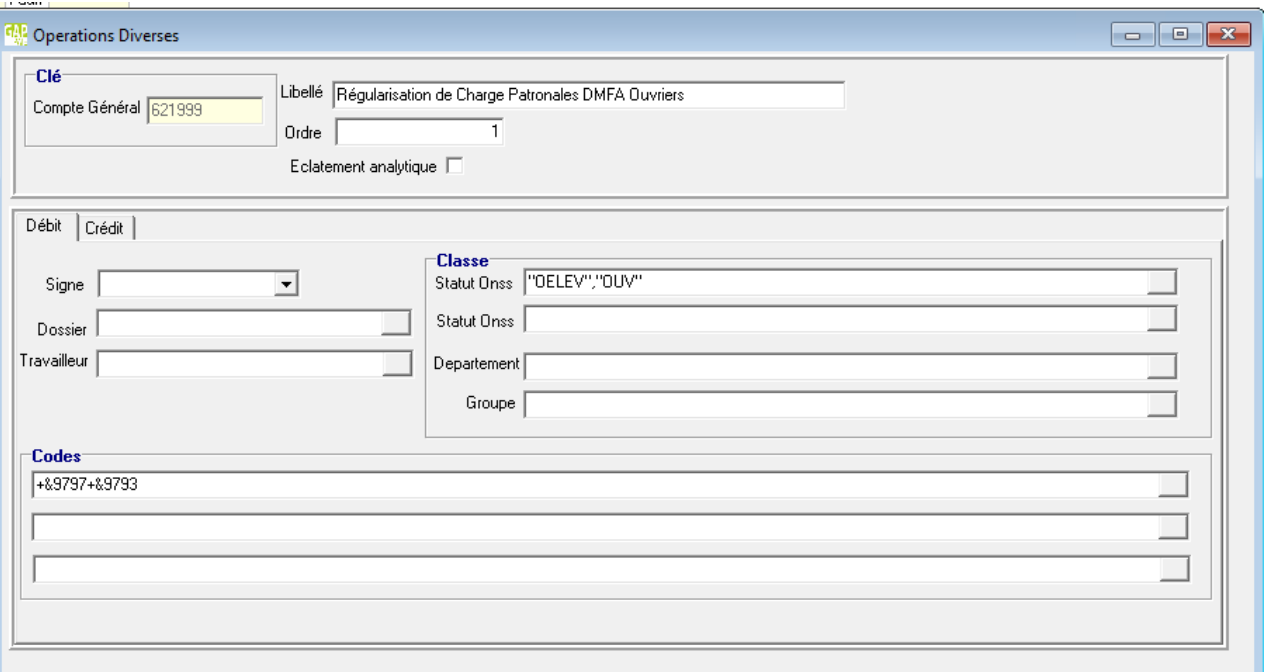

Vous avez des questions ou souhaitez obtenir des précisions ou adaptations à votre situation à ce sujet, n'hésitez pas à nous contacter : paie@gapi.be